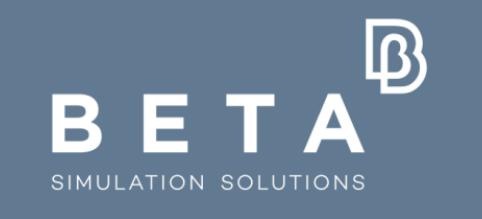

# **Groundbreaking Simulation Solutions**

physics on screen

# **Breaking down the interoperability barrier among different FEA software**

Athanasios Fassas BETA CAE Systems Georgios Mokios BETA CAE Systems

 $\frac{1}{2}$ www.beta-cae.com

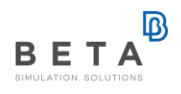

# **VMAP format - Throwback**

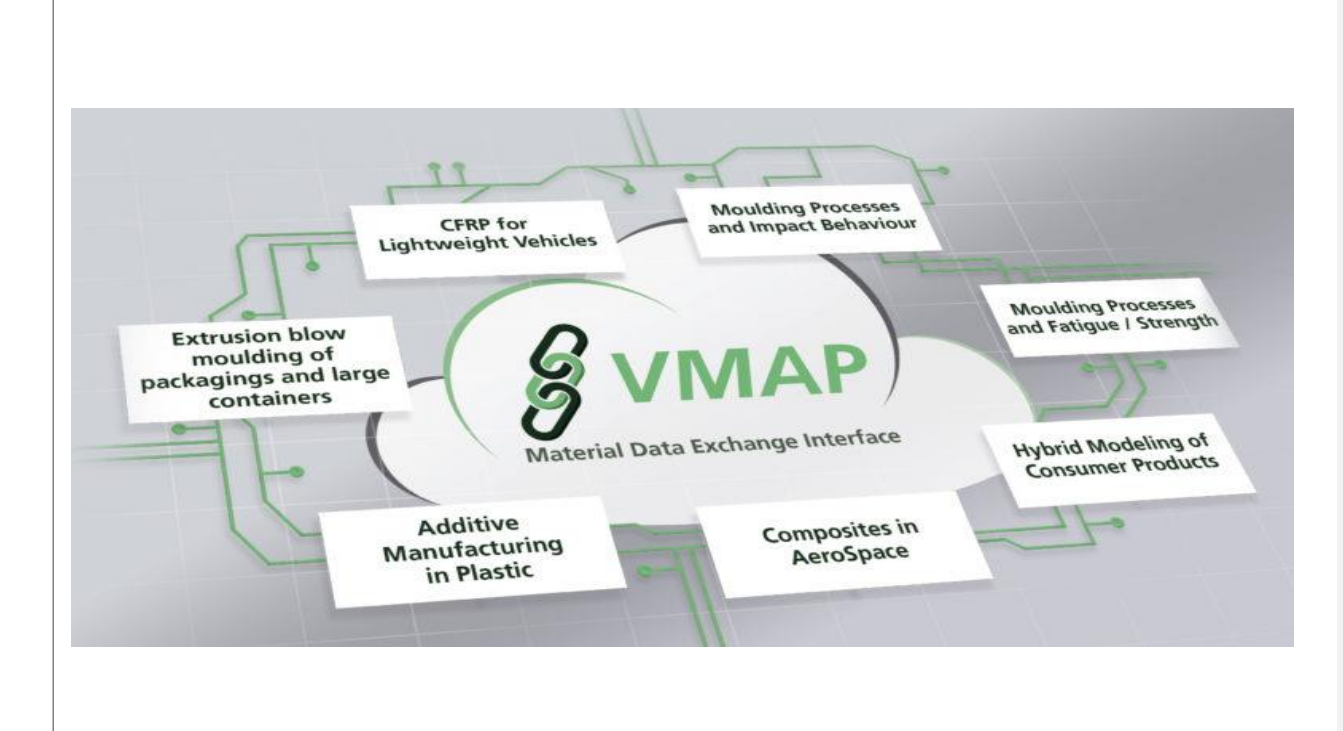

# **Ongoing project**

- $\circ$  Since 2017
- o Different countries
- o Different sectors

# **Output**

- o Universal common interface
- o Exchange information among different software solutions

#### **Problem Definition**

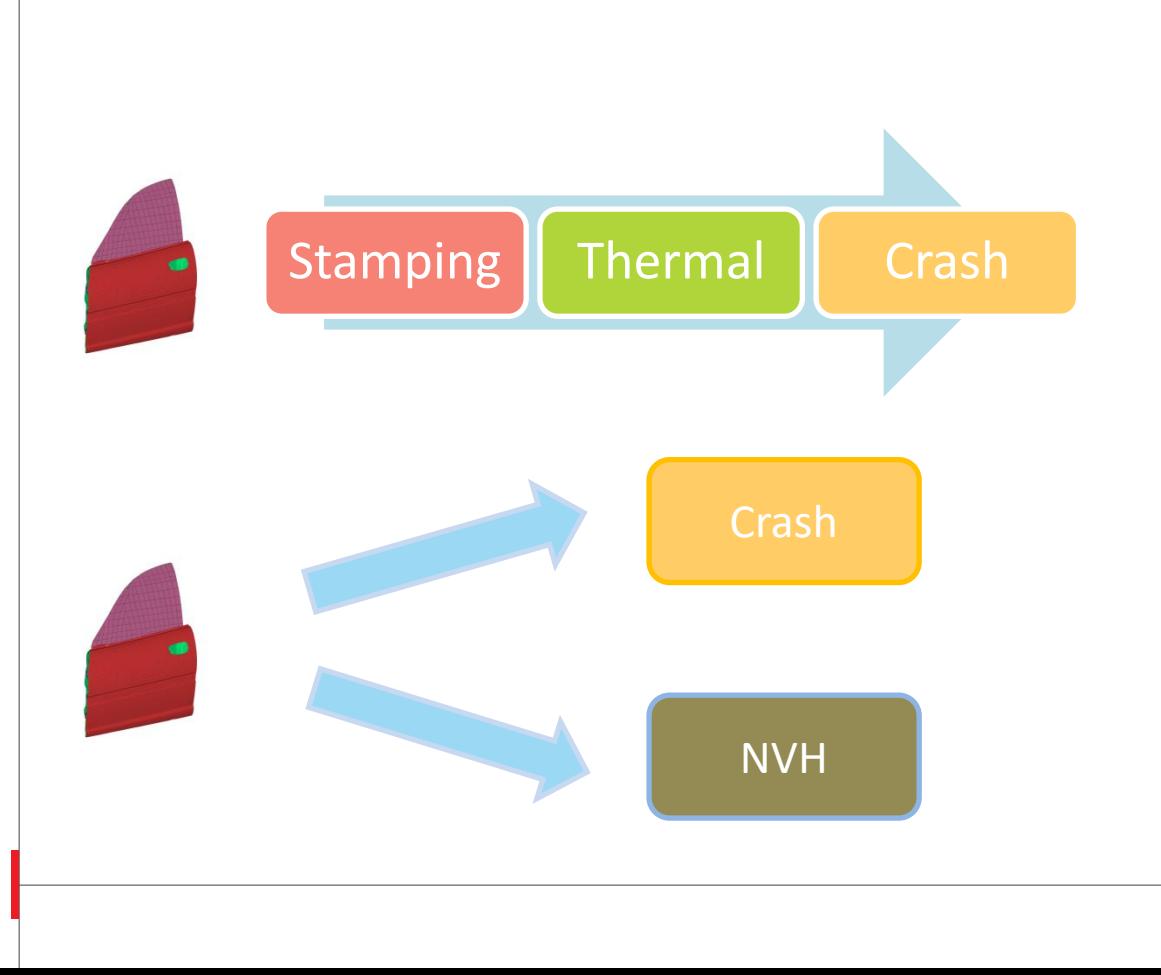

#### **Common model**

- o Process in sequence
- o Separate processes

#### **Common Model**

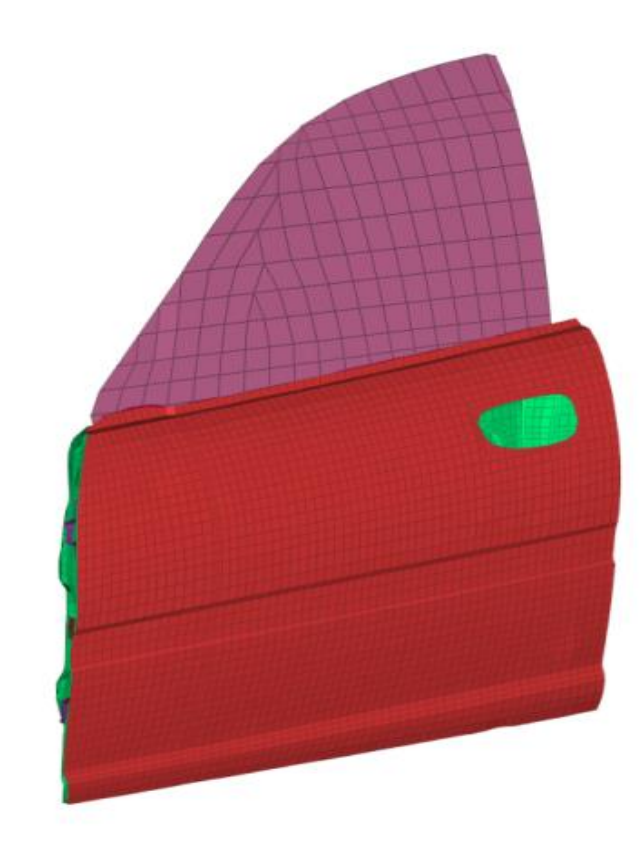

# **Full Door Model**

- o Elements
- o Nodes
- o Assembly entities
	- Rigids
	- Constraints
	- Contacts
- o Properties
- o Materials

#### **Convert entities**

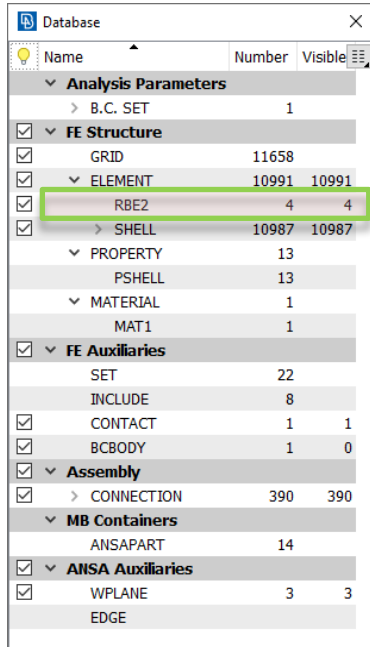

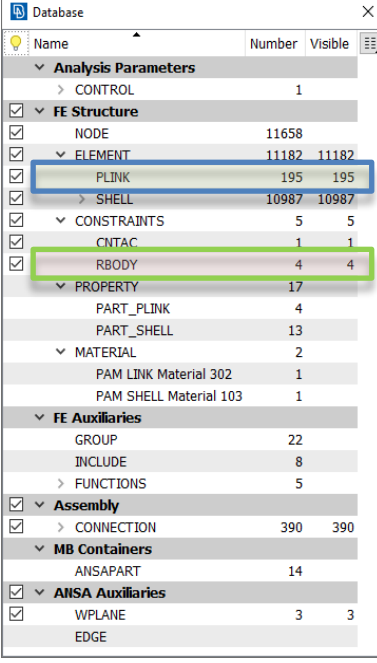

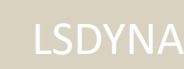

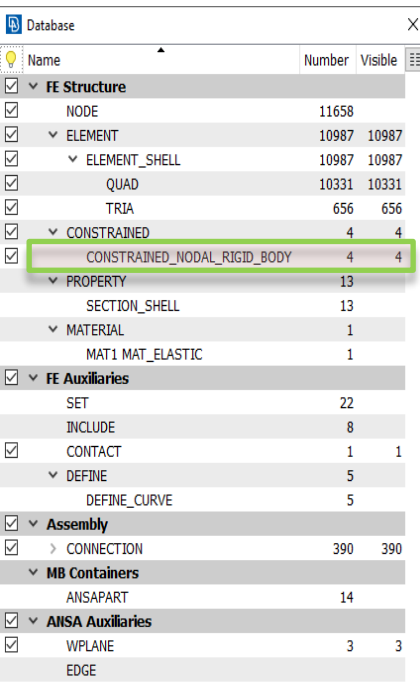

# **Entities**

#### o Common

- Nodes
- Elements
- o All formats
	- RBE2
- o Solver specific
	- PLINK

- VMAP\_RBE\_<type>  $\circ$  <xo, yo, zo>  $\qquad$  #{position}  $\circ$  1200  $\qquad$   $\qquad$   $\circ$  100238 – 110956  $\#$ {connectivity} OR  $\circ$  [10, 11,12 ...]  $\qquad \qquad$  #{node ids}
	-

# **Common Entities**

- o VMAP\_RBE
- o Solver translation
	- RBE2/RBE3 in NASTRAN
	- MTOCO/OTMCO in PAM

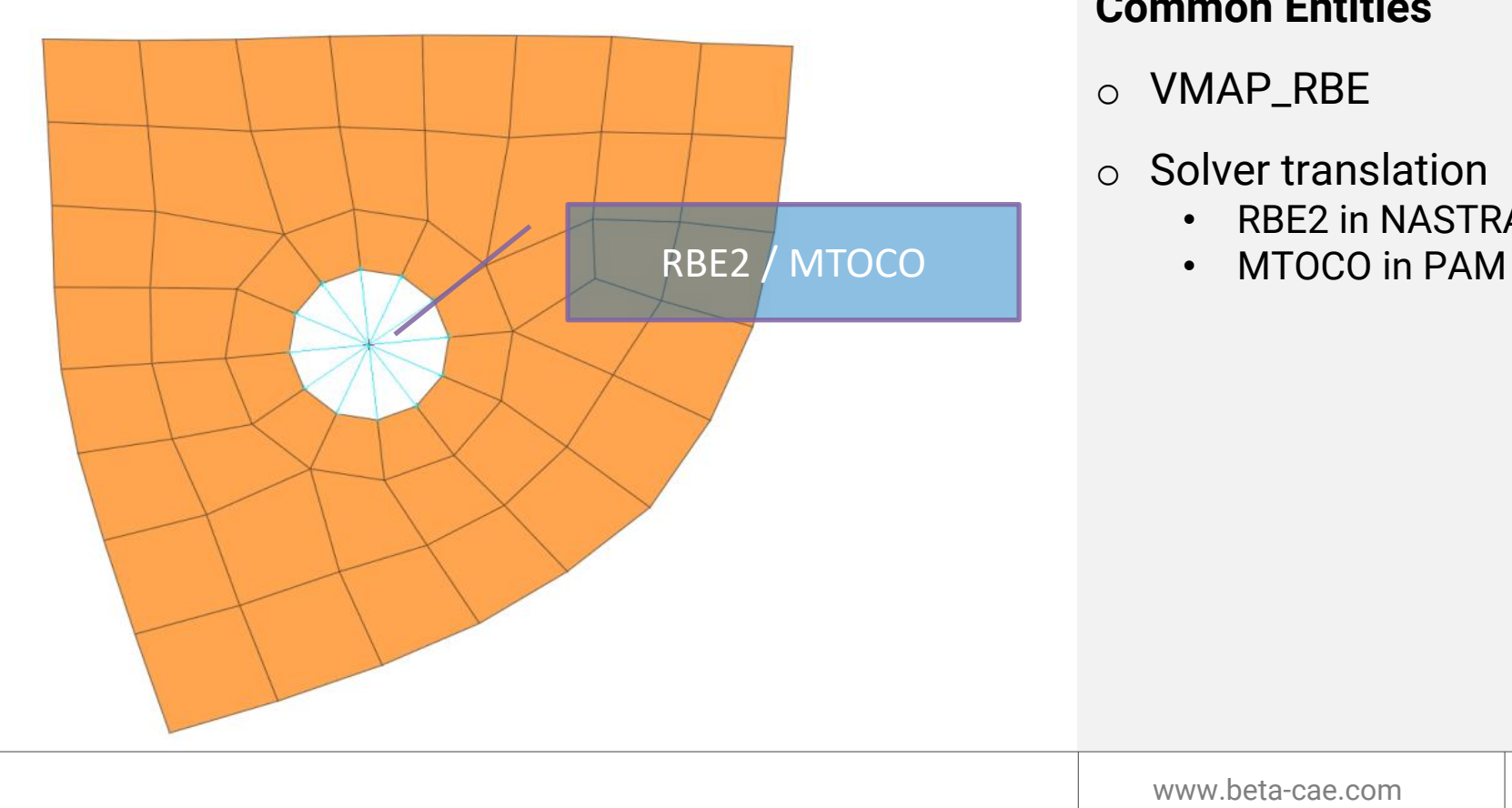

#### **Common Entities**

- o VMAP\_RBE
- o Solver translation
	- RBE2 in NASTRAN
	-

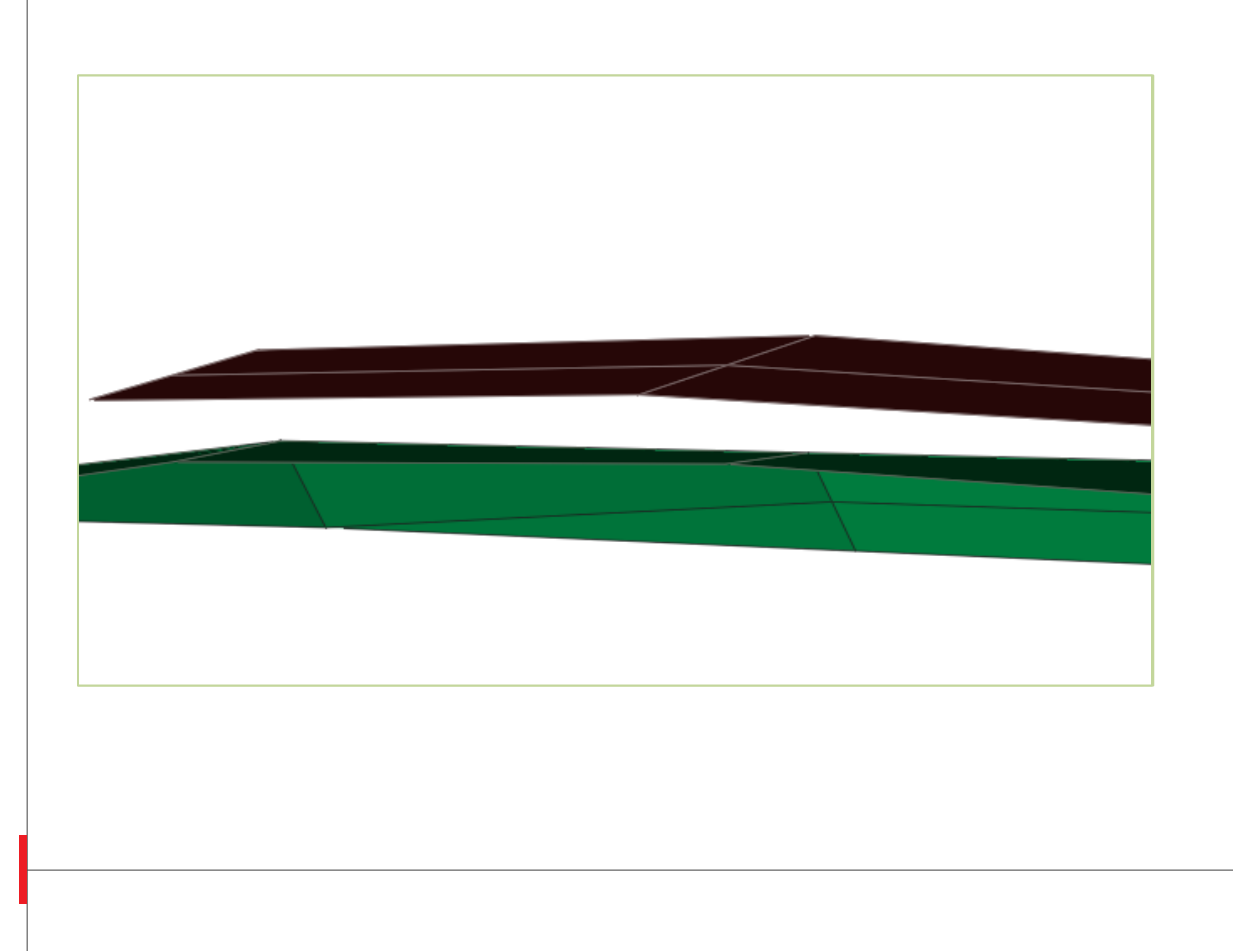

#### **Missing Entities**

- o VMAP entity
- o Neutral entity

- VMAP\_CNCT
	- $\circ$  <xo, yo, zo>  $\qquad$   $\qquad$  $\circ$  100238 – 110956 #{connectivity}  $\circ$  1200  $\qquad$  #{property id} o NASTRAN #{solver}  $\circ$  CWELD  $\# \{ \mathsf{FE\text{-}entity} \}$
	- o PAMCRASH #{solver}

o …

 $\circ$  PLINK  $\# \{ \mathsf{FE\text{-}entity} \}$ 

**VMAP entity format** o *VMAP\_CNCT*

- minimum required information
	- ➢ Connectivity
	- ➢ Position
	- ➢ Property
	- ➢ Solver entity
- Solver must 'translate' the entity

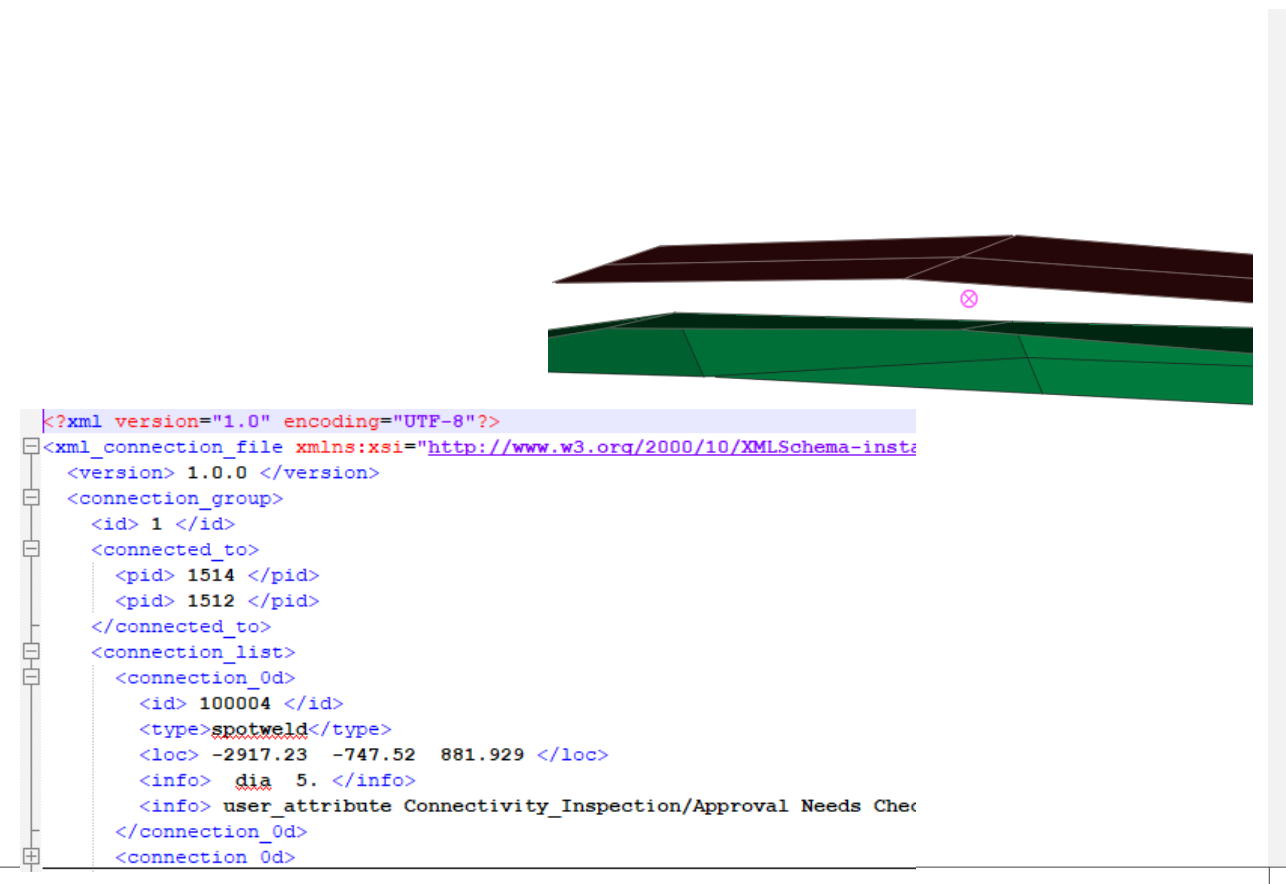

#### **Define a neutral entity**

### o *Generic CNCT*

- Neutral format
- Information
	- ➢ Connectivity
	- ➢ Position
	- ➢ Property
	- ➢ Solver Entity
- Solver creates the needed entity

#### **Convert Materials**

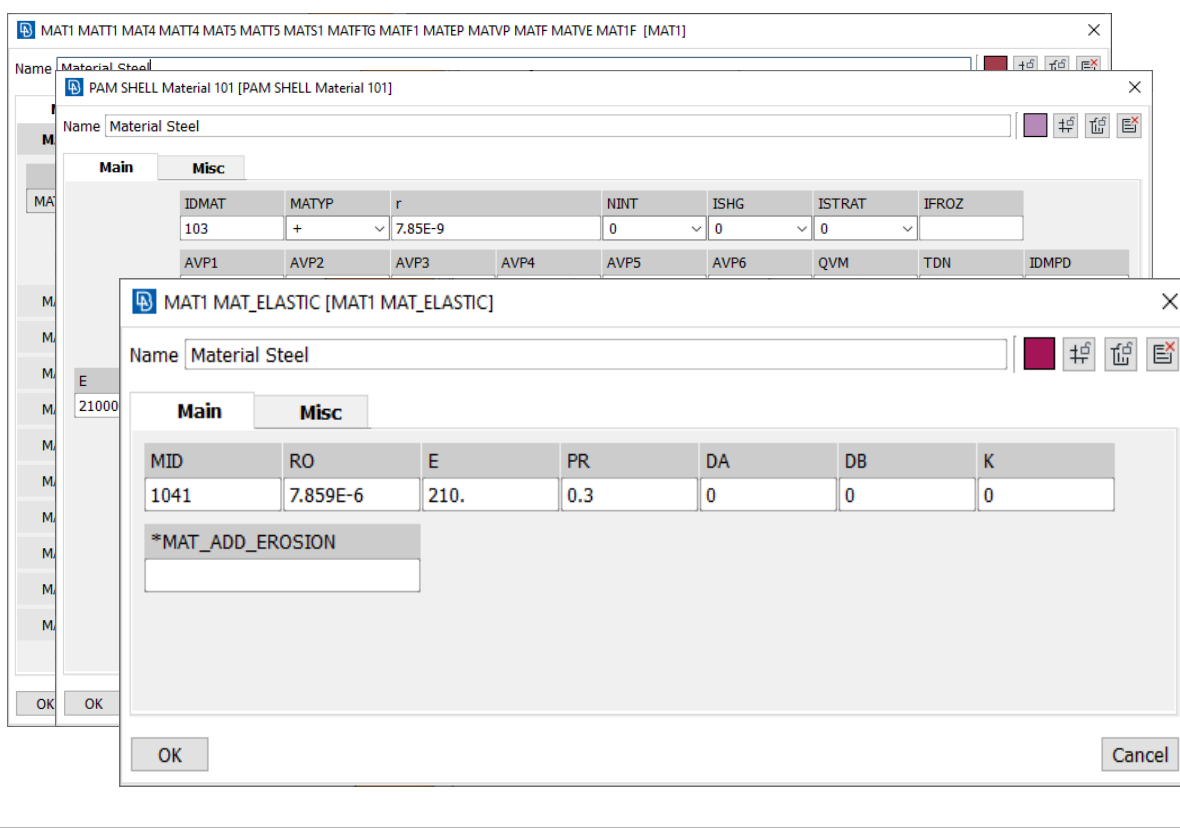

# **Material Cards**

# o Different models o Different definitions

#### **Convert Materials – Material DB**

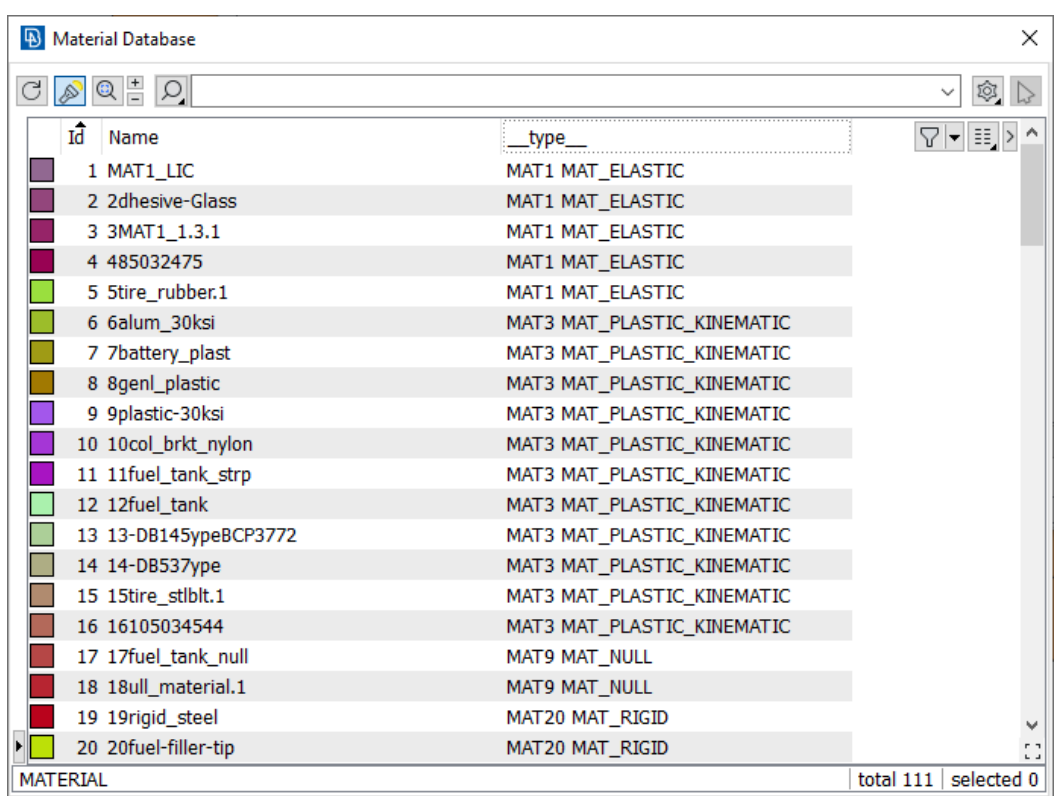

**Material Database**

o Model definition by Id or name

o Solver updates material information

0:test.ansa, Current DM: D:/WORK/Custars/GER...22/DM FOR TRAINING/, Current Part: OTHER ELMOTS **B** Database Database Includes Sets  $\begin{array}{c}\n\bullet \\
\bullet \\
\bullet \\
\bullet\n\end{array}$ Number Visible Name  $\overline{\mathbb{R}}$   $\vee$  FF Structure  $\Box$ **NODE** 77102  $\boxtimes$ > COORD  $\overline{1}$  $\overline{\phantom{0}}$  $\triangleright$  $\times$  ELEMENT 66101 66101  $\triangleright$  $>$ SHELL 63876 63876  $>$  SOLID 2224 2224  $\boxtimes$ **TRUSS**  $\triangleright$ > CONSTRAIN  $16<sup>16</sup>$ 16 PROPERTY 65 MATERIAL  $10$  $\Box$   $\lor$  FF Auxiliaries **SET** 109 **INCLUDE** > CONTACT п  $\mathbf{1}$ DEPENDENCY NMAP  $\boxdot$   $\vee$  Assembly  $\overline{\mathbf{z}}$ > CONNECTION 266 266 **ANSA Auxiliaries** ANSAPART  $78$ WPI ANE  $\overline{3}$ EDGE SOLIDEACET  $She11$ quads : 61054 trias  $10000$  $total \rightarrow$ Volume hexas 2224 2224 total :

# **Interoperability**

围

o Model set-up for any solver

o Interoperability among different solvers

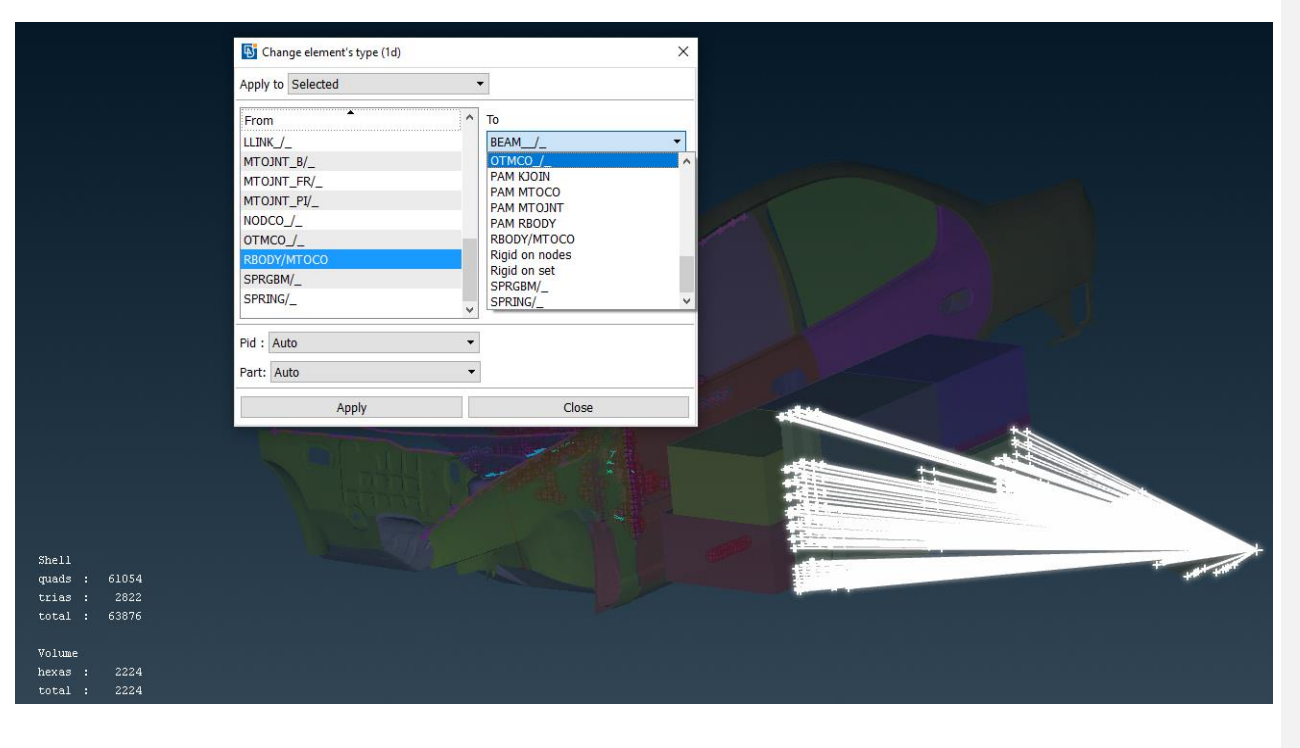

**Convert entities** o Hard-coded o Soft-coded

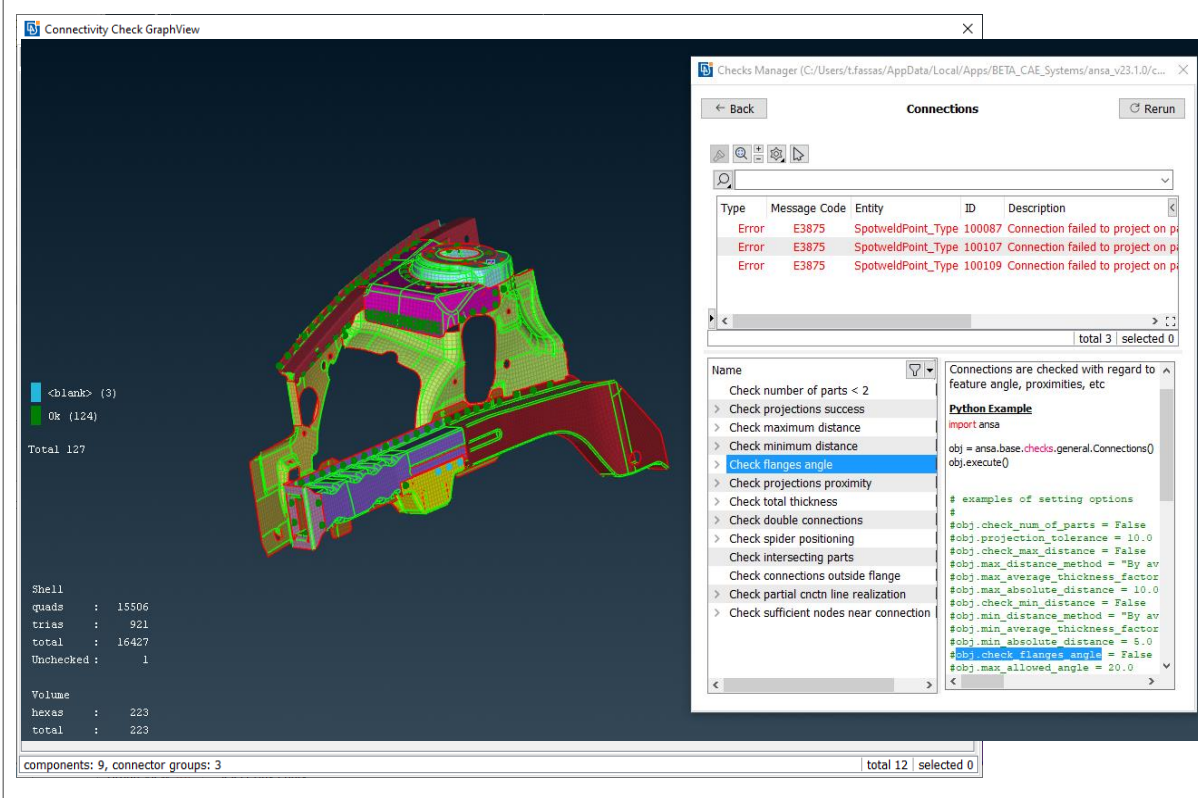

#### **Connection Entities**

#### o All connectivity formats

o Integrity checks

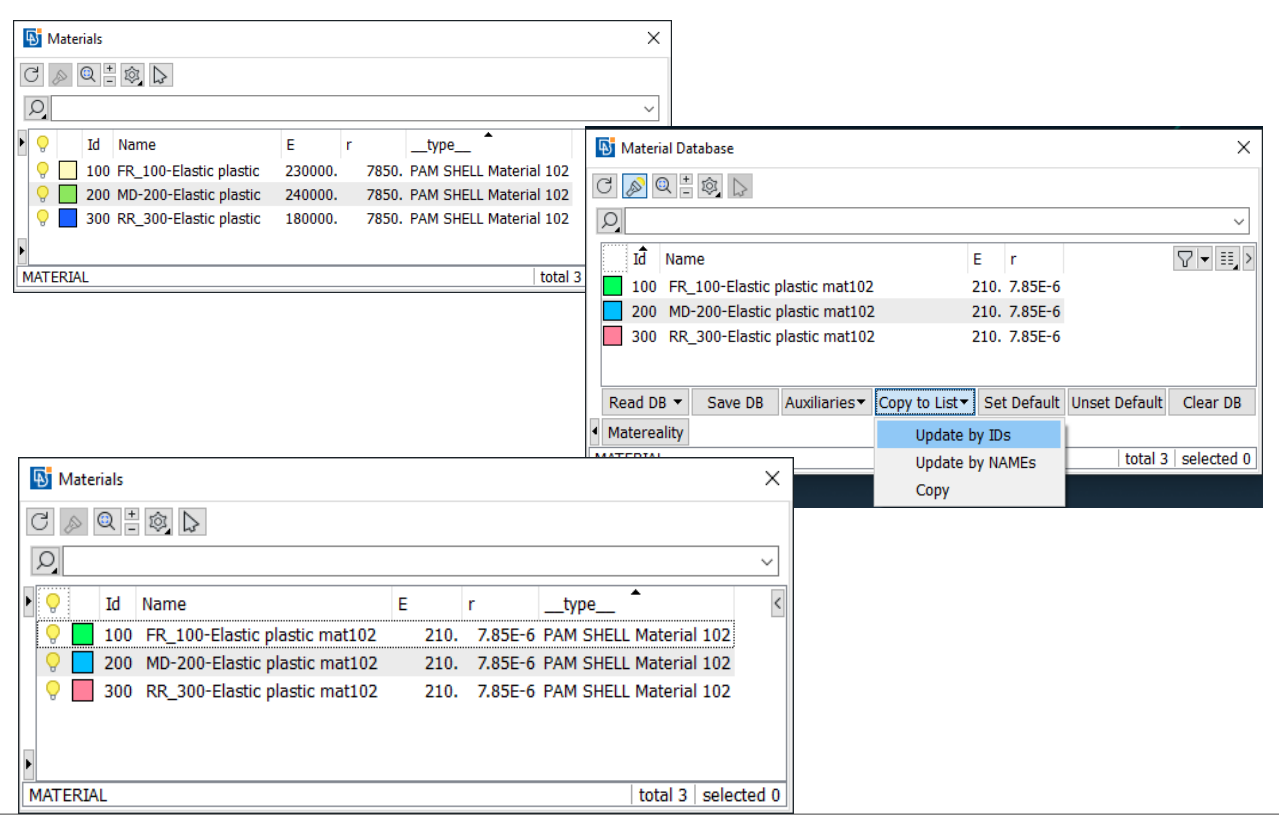

#### **Material Update**

#### o Solver updates material information

# **VMAP format in ANSA**

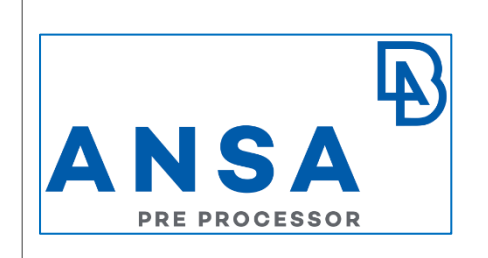

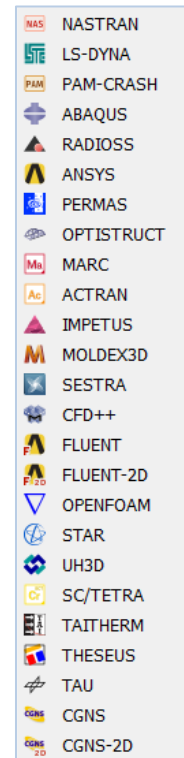

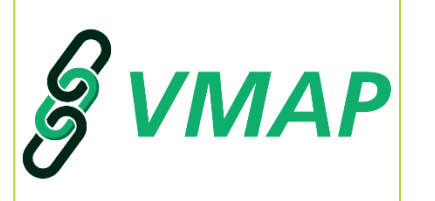

# **ANSA for VMAP**

o Start with:

- VMAP file
- Solver format

o Work in any solver definition

o Output VMAP format

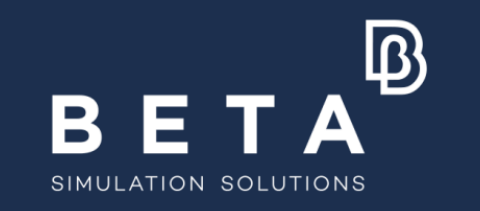

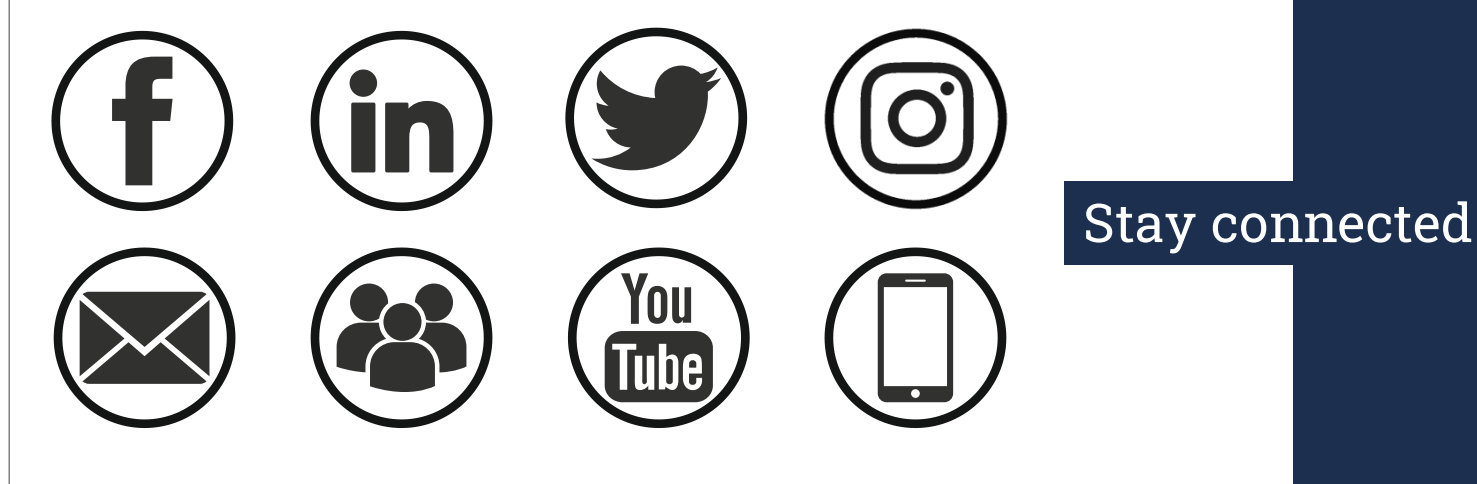

www.beta-cae.com